## Package 'RSAlgaeR'

April 10, 2018

Type Package

Title Builds Empirical Remote Sensing Models of Water Quality Variables and Analyzes Long-Term Trends

Version 1.0.0

Author Carly Hansen

Maintainer Carly Hansen <carlyahansen@gmail.com>

Description Assists in processing reflectance data, developing empirical models using stepwise regression and a generalized linear modeling approach, crossvalidation, and analysis of trends in water quality conditions (specifically chla) and climate conditions using the Theil-Sen estimator.

License GPL-2

Encoding UTF-8

URL <http://github.com/cahhansen/RSAlgae>

BugReports <https://github.com/cahhansen/RSAlgae/issues>

LazyData TRUE

RoxygenNote 6.0.1

Depends  $R$  ( $>= 2.10$ )

Imports plyr,lubridate,ggplot2,hydroGOF,stats,cvTools,mblm,graphics,utils

NeedsCompilation no

Repository CRAN

Date/Publication 2018-04-10 13:14:47 UTC

## R topics documented:

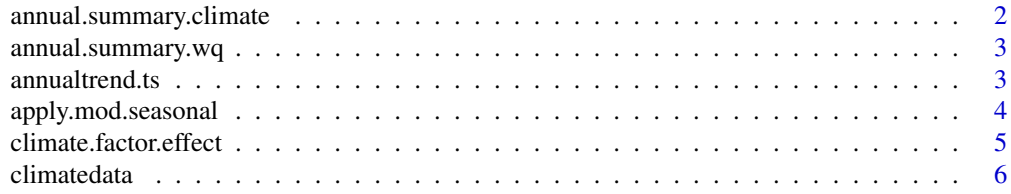

## <span id="page-1-0"></span>2 annual.summary.climate

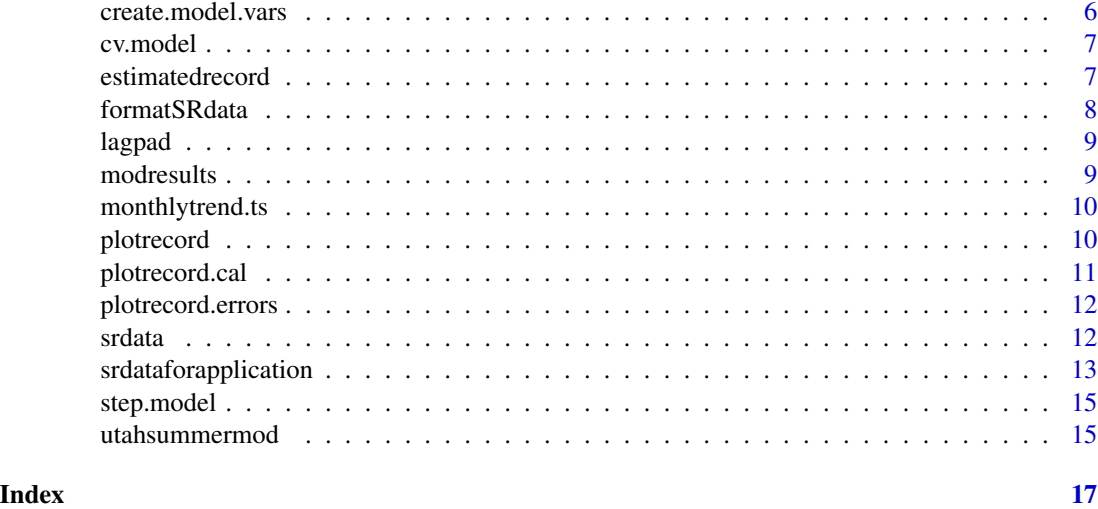

## annual.summary.climate

*summarize climate conditions on an annual basis*

## Description

summarize climate conditions on an annual basis

## Usage

```
annual.summary.climate(df, datecol, valuecol, parameter)
```
#### Arguments

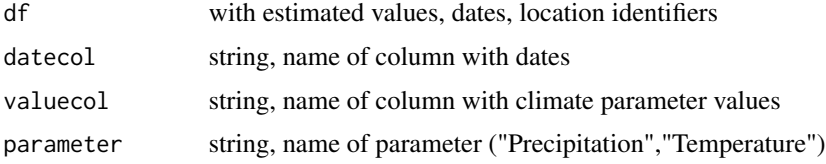

#### Value

list of annual (seasonal) summaries

```
data(climatedata)
sumdata <- annual.summary.climate(df=climatedata,valuecol="PRCP",datecol="DATE",
parameter="Precipitation")
```
<span id="page-2-0"></span>annual.summary.wq *summarize max and mean water quality conditions on an annual basis*

#### Description

summarize max and mean water quality conditions on an annual basis

#### Usage

```
annual.summary.wq(df, valuecol, datecol, locationcol)
```
#### Arguments

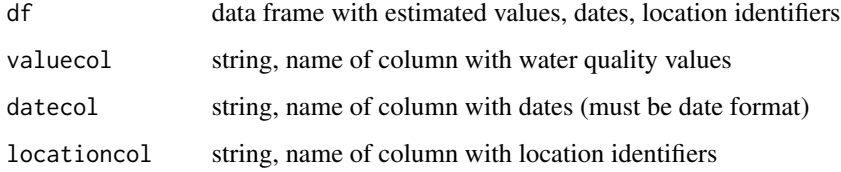

#### Value

dataframe of annual summaries

## Examples

```
data(estimatedrecord)
sumdata <- annual.summary.wq(df=estimatedrecord,valuecol="EstChlValue",datecol="ImageDate",
locationcol="StationID")
```
annualtrend.ts *Explore long term annual trends with Theil-Sen Estimator*

#### Description

Calculates annual linear trend of average values and significance of with Theil-Sen Estimator (used for robust to non-normal data)

#### Usage

```
annualtrend.ts(record, valuecol, datecol, var, monthlybias = FALSE)
```
#### <span id="page-3-0"></span>Arguments

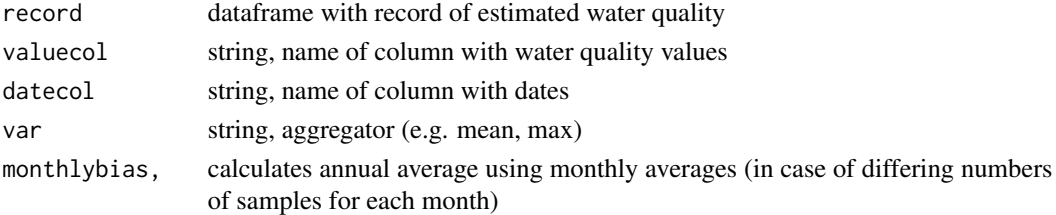

## Value

summary of the Theil-Sen estimator

#### Examples

```
data(estimatedrecord)
annualtrend.ts(record=estimatedrecord,valuecol="EstChlValue",
datecol="ImageDate",var="mean",monthlybias="TRUE")
```
apply.mod.seasonal *apply.mod.seasonal*

#### Description

Apply GLM to remotely sensed record

#### Usage

apply.mod.seasonal(df, datecol, model, season, threshold)

#### Arguments

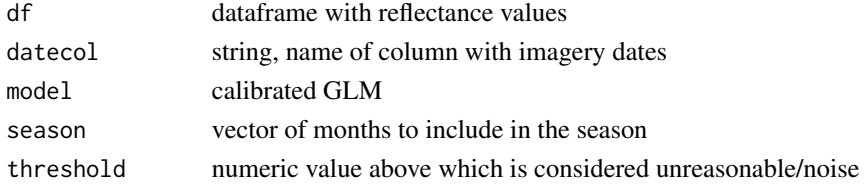

#### Value

dataframe of predicted values and confidence intervals

```
data(srdataforapplication)
data(utahsummermod)
estdata <- apply.mod.seasonal(df=srdataforapplication,
datecol="ImageDate",model=utahsummermod,season=c("July","August","September"),threshold=500)
```
<span id="page-4-0"></span>climate.factor.effect *climate.factor.effect*

#### Description

Evaluates difference in values based on climate conditions

#### Usage

```
climate.factor.effect(wqrecord, imagedatecol, valuecol, climaterecord,
  climatevarcol, climatedatecol, maxlag, noevent, alternative = "two.sided",
  overall = TRUE, months = NULL, locationcol = ",
 ylabel = "Average Value")
```
#### Arguments

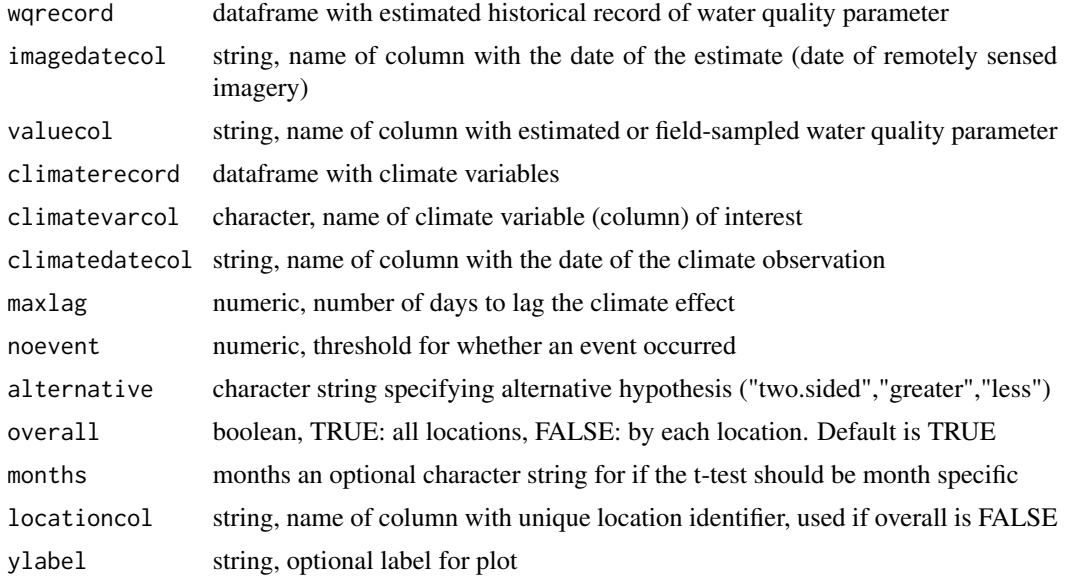

#### Value

results of wilcox test for differences in mean values (and, if overall, boxplots of water quality data)

```
data(estimatedrecord)
data(climatedata)
effectresults <- climate.factor.effect(wqrecord=estimatedrecord,imagedatecol="ImageDate",
valuecol="EstChlValue",climaterecord=climatedata,climatevarcol="TMAX",climatedatecol="DATE",
maxlag=7,noevent=16,months=c("July"))
```
<span id="page-5-0"></span>climatedata *Climate data*

#### Description

A dataset containing precipitation and maximum daily temperature for the Provo BYU NOAA Station

#### Usage

climatedata

#### Format

A data frame with 12238 rows and 3 variables:

DATE date of observation

PRCP precipitation volume (mm/day)

TMAX max temperature (degrees C) ...

#### Source

NOAA Climate Data Archive

create.model.vars *create.model.vars*

#### Description

Create model variables used in model calibration and application

#### Usage

```
create.model.vars(filename, rowIndex = TRUE)
```
#### Arguments

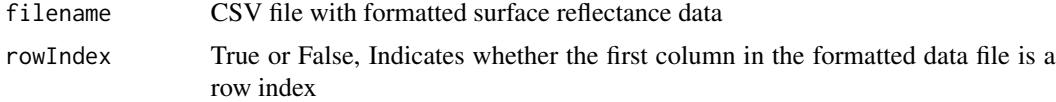

#### Value

dataframe with variables used in model development or application

<span id="page-6-0"></span>

#### Description

Use k-fold cross validation to evaluate the goodness of fit for a model

#### Usage

cv.model(df, valuecol, k, model, gof)

#### Arguments

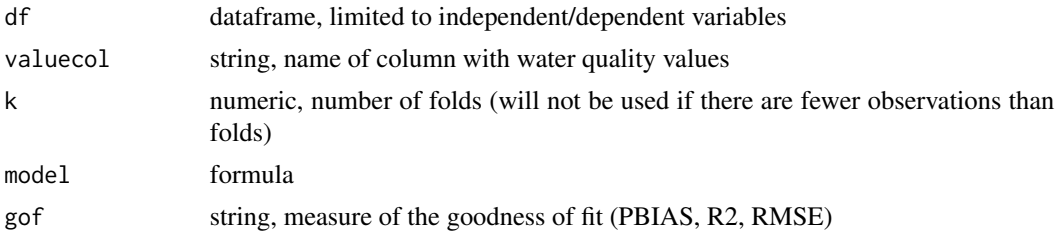

## Value

list of training and testing goodness of fit

estimatedrecord *Estimated data*

#### Description

A dataset containing remotely sensed estimates of chlorophyll for Utah Lake

#### Usage

estimatedrecord

#### Format

A data frame with 2041 rows and 5 variables:

ImageDate date of image acquisition

StationID location (corresponding to sampling locations)

EstChlValue estimated chlorophyll value

Lower lower end of confidence interval

Upper upper end of confidence interval ...

#### <span id="page-7-0"></span>Source

derived from models developed by Carly Hansen and Landsat surface reflectance data

formatSRdata *formatSRdata*

## Description

Format surface reflectance data

## Usage

```
formatSRdata(data, value, imagerydate, samplingdate = "", location, datatype,
 qaband, qa_accept)
```
#### Arguments

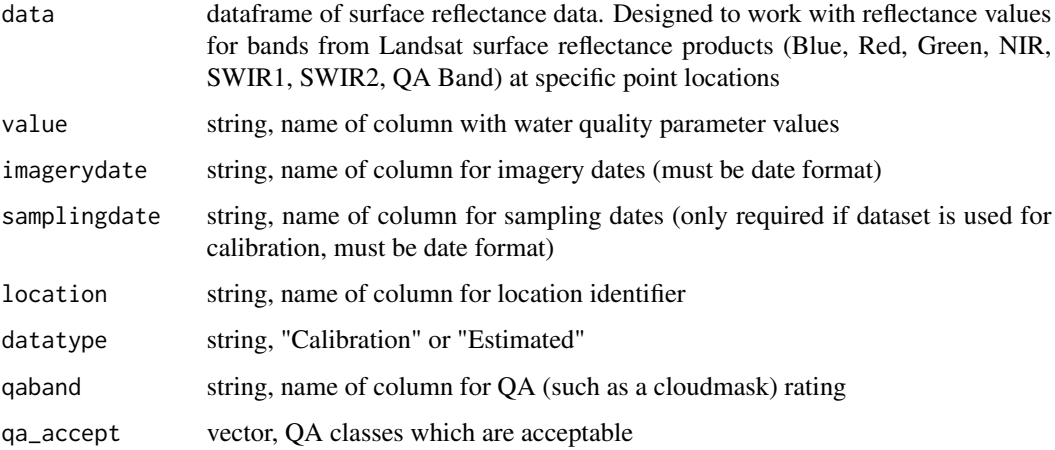

## Value

dataframe with formatted data

```
data(srdata)
formattedsrdata <- formatSRdata(data=srdata,value="FieldValue",imagerydate="ImageDate",
samplingdate="SamplingDate",location="StationID",
datatype="Calibration",qaband="CloudMask",qa_accept=c(0,1))
```
<span id="page-8-0"></span>lagpad *lagpad*

## Description

Lags a variable by a time step

#### Usage

lagpad(x, k)

## Arguments

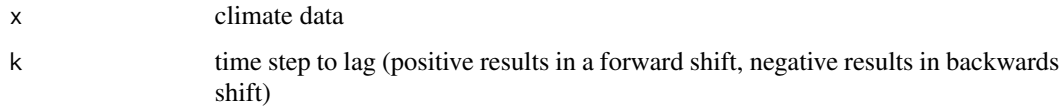

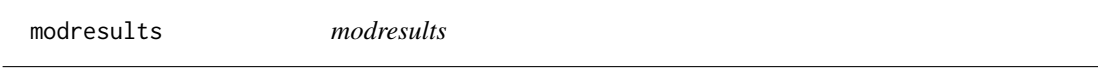

## Description

Evaluate Model Performance (R2 and RMSE)

## Usage

modresults(model, data, value, title = "")

#### Arguments

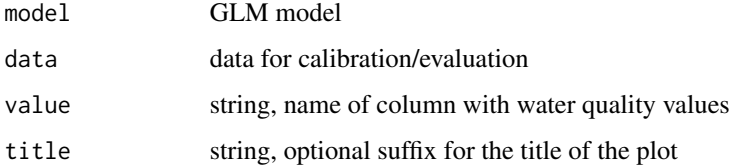

#### Value

prints summary of model and plot of modeled vs. observed

<span id="page-9-0"></span>

#### Description

Calculates annual linear trend of average monthly values and significance of with Theil-Sen Estimator (used for robust to non-normal data)

#### Usage

monthlytrend.ts(record, valuecol, datecol, months, var)

#### Arguments

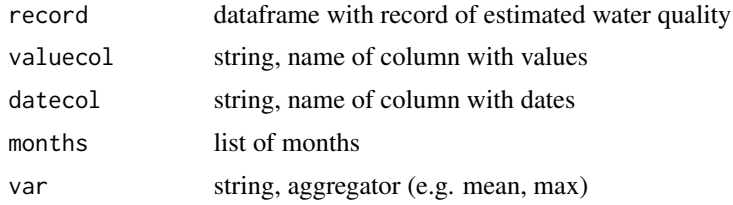

#### Value

summary of the Theil-Sen estimator

plotrecord *plotrecord*

## Description

Plots estimated and observed data

#### Usage

```
plotrecord(data, datavalue, date, obsdata, obsdatavalue, obsdate, lake = "",
  labels = TRUE, ylab = expression(paste("Chl-a (", mu, "g/L)")))
```
#### Arguments

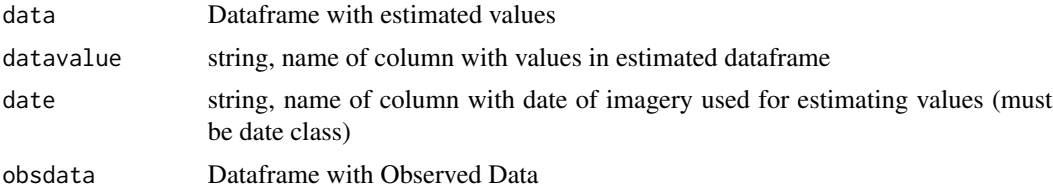

## <span id="page-10-0"></span>plotrecord.cal 11

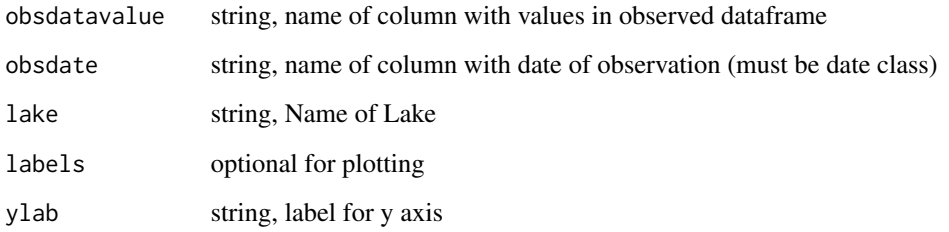

#### Value

plot of estimated and observed data

plotrecord.cal *plotrecord.cal*

## Description

Plots estimated record with calibrated data

#### Usage

```
plotrecord.cal(data, caldata, value, date, location,
 ylab = expression(paste("Chl-a (", mu, "g/L)")))
```
#### Arguments

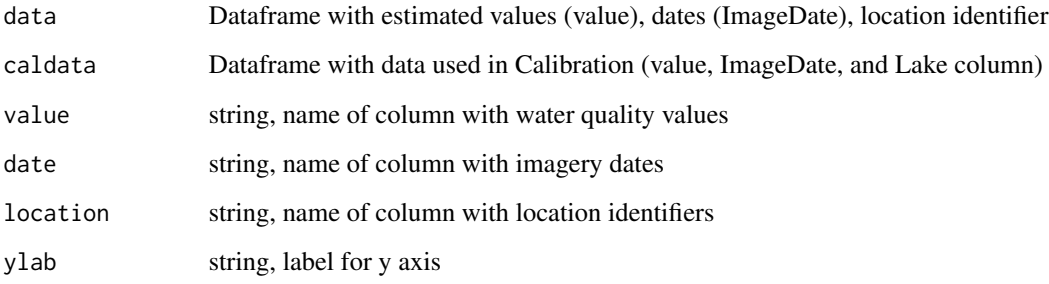

#### Value

plot of estimated record with data used for calibration

<span id="page-11-0"></span>plotrecord.errors *plotrecord.errors*

## Description

Plots estimated record with error bars

#### Usage

```
plotrecord.errors(data, value, date, location,
 ylab = expression(paste("Chl-a (", mu, "g/L)")))
```
#### Arguments

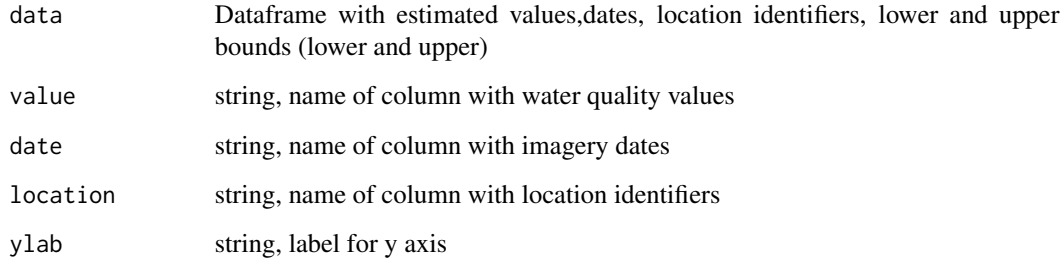

#### Value

plots the estimated record with error bars

srdata *Surface reflectance data from Landsat 5 and 7*

#### Description

A dataset containing the surface reflectance for locations in Utah Lake from Landsat 5 and 7 (precollection dataset) in Google Earth Engine.

#### Usage

srdata

#### <span id="page-12-0"></span>Format

A data frame with 215 rows and 16 variables:

Blue reflectance in the blue band

CloudMask classes used for masking clouds/haze (0 or 1 are clear/water)

FieldValue sampled or observed chlorophyll a value

AbsDiffInDays calculated difference between imagery date and sampling date

Green reflectance in the green band

ImageDate date of imagery acquisition

ImageName name of Landsat scene

Method method used in sampling

NIR reflectance in the Near infrared band

Organization agency responsible for collecting sample data

Red reflectance in the red band

**SWIR1** reflectance in the short wave infrared 1 band

SWIR2 reflectance in the short wave infrared 2 band

SamplingDate date of sample collection

Sensor sensor used to measure surface reflectance

StationID location of sample ...

#### Source

Utah Division of Water Quality and Landsat

srdataforapplication *Surface reflectance data from Landsat 5 and 7*

#### Description

A dataset containing the surface reflectance for locations in Utah Lake from Landsat 5 and 7 (precollection dataset) in Google Earth Engine, used for applying models.

#### Usage

srdataforapplication

#### 14 srdataforapplication

#### Format

A data frame with 2313 rows and 25 variables:

Blue reflectance in the blue band Green reflectance in the green band ImageDate date of imagery acquisition NIR reflectance in the Near infrared band Red reflectance in the red band SWIR1 reflectance in the short wave infrared 1 band SWIR2 reflectance in the short wave infrared 2 band StationID location of sample Green\_Blue reflectance in the green/blue band Red Blue reflectance in the red/blue band Red\_Green reflectance in the red/green band Red NIR reflectance in the red/NIR band Red SWIR1 reflectance in the red/SWIR1 band Green\_SWIR1 reflectance in the green/SWIR1 band Blue SWIR1 reflectance in the blue/SWIR1 band Red\_SWIR2 reflectance in the red/SWIR2 band Green\_SWIR2 reflectance in the green/SWIR2 band Blue\_SWIR2 reflectance in the blue/SWIR2 band NIR\_SWIR1 reflectance in the nir/swir1 band NIR\_SWIR2 reflectance in the nir/swir2 band NIR\_Blue reflectance in the nir/blue band NIR\_Green reflectance in the nir/green band NDVI NDVI avgRGB average of reflectance in the visible bands avgSWIR average of reflectance in the SWIR bands ...

#### Source

Landsat

<span id="page-14-0"></span>step.model *step.model*

#### Description

Use stepwise regression to parameterize model

## Usage

```
step.model(data, imagerydate, value, modelvariables, timewindow, season,
  stepdirection, print.on = TRUE)
```
#### Arguments

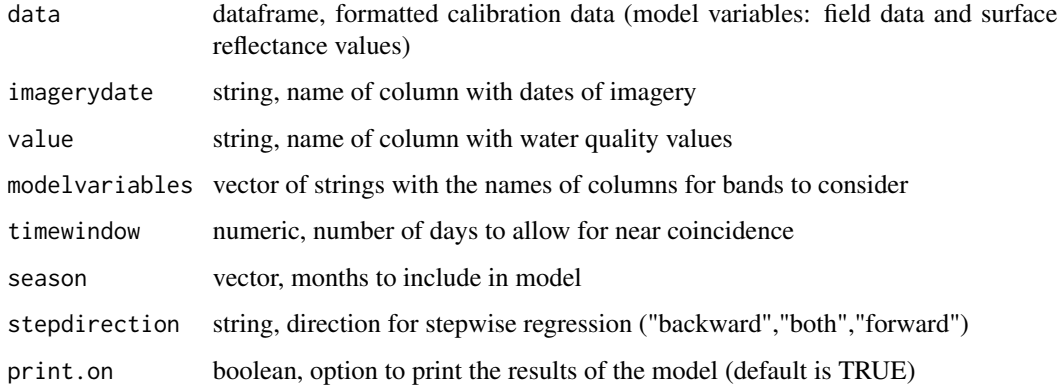

#### Value

list with the stepwise model and the modeled values

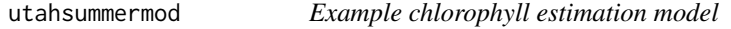

## Description

A dataset containing model information for Utah Lake - summer

#### Usage

utahsummermod

#### 16 utahsummermod

## Format

A list of 30 items:

coefficients

residuals

fitted.values

effects R

rank qr

family

linear.predictors

deviance

aic

null.deviance

iter

weights

prior.weights

df.residual

df.null

y

converged

boundary

model call

formula

terms

data offset

control

method

contrasts

xlevels ...

## Source

developed by Carly Hansen

# <span id="page-16-0"></span>Index

∗Topic datasets climatedata, [6](#page-5-0) estimatedrecord, [7](#page-6-0) srdata, [12](#page-11-0) srdataforapplication, [13](#page-12-0) utahsummermod, [15](#page-14-0) annual.summary.climate, [2](#page-1-0) annual.summary.wq, [3](#page-2-0) annualtrend.ts, [3](#page-2-0) apply.mod.seasonal, [4](#page-3-0) climate.factor.effect, [5](#page-4-0) climatedata, [6](#page-5-0) create.model.vars, [6](#page-5-0) cv.model, [7](#page-6-0) estimatedrecord, [7](#page-6-0) formatSRdata, [8](#page-7-0) lagpad, [9](#page-8-0) modresults, [9](#page-8-0) monthlytrend.ts, [10](#page-9-0) plotrecord, [10](#page-9-0) plotrecord.cal, [11](#page-10-0) plotrecord.errors, [12](#page-11-0) srdata, [12](#page-11-0) srdataforapplication, [13](#page-12-0) step.model, [15](#page-14-0)

utahsummermod, [15](#page-14-0)